# Project Early Success

Overview for Call Center Spring 2024 2nd 8-Weeks

### The Call Form

- <https://apps.ivytech.edu/apps/ext/pes>
	- Select "Project Early Success"

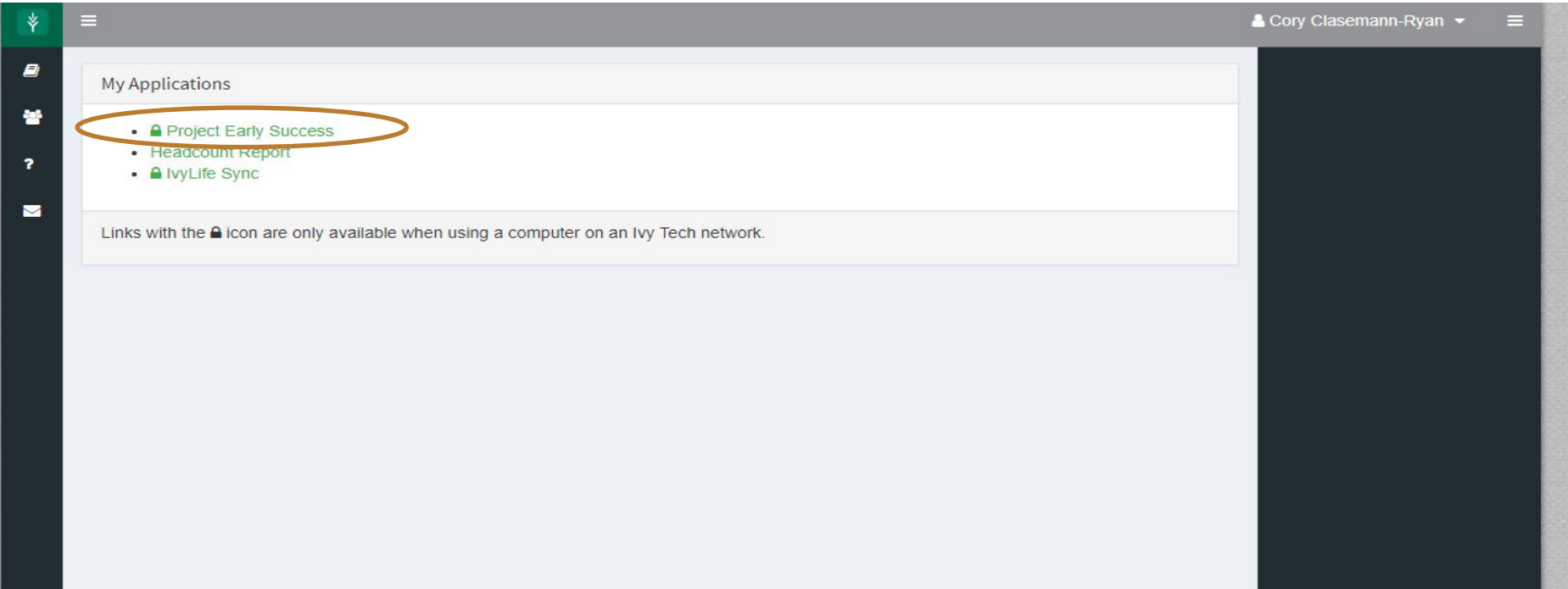

### Preparing to Make Calls

Watch the training video on how to complete the call form before making calls

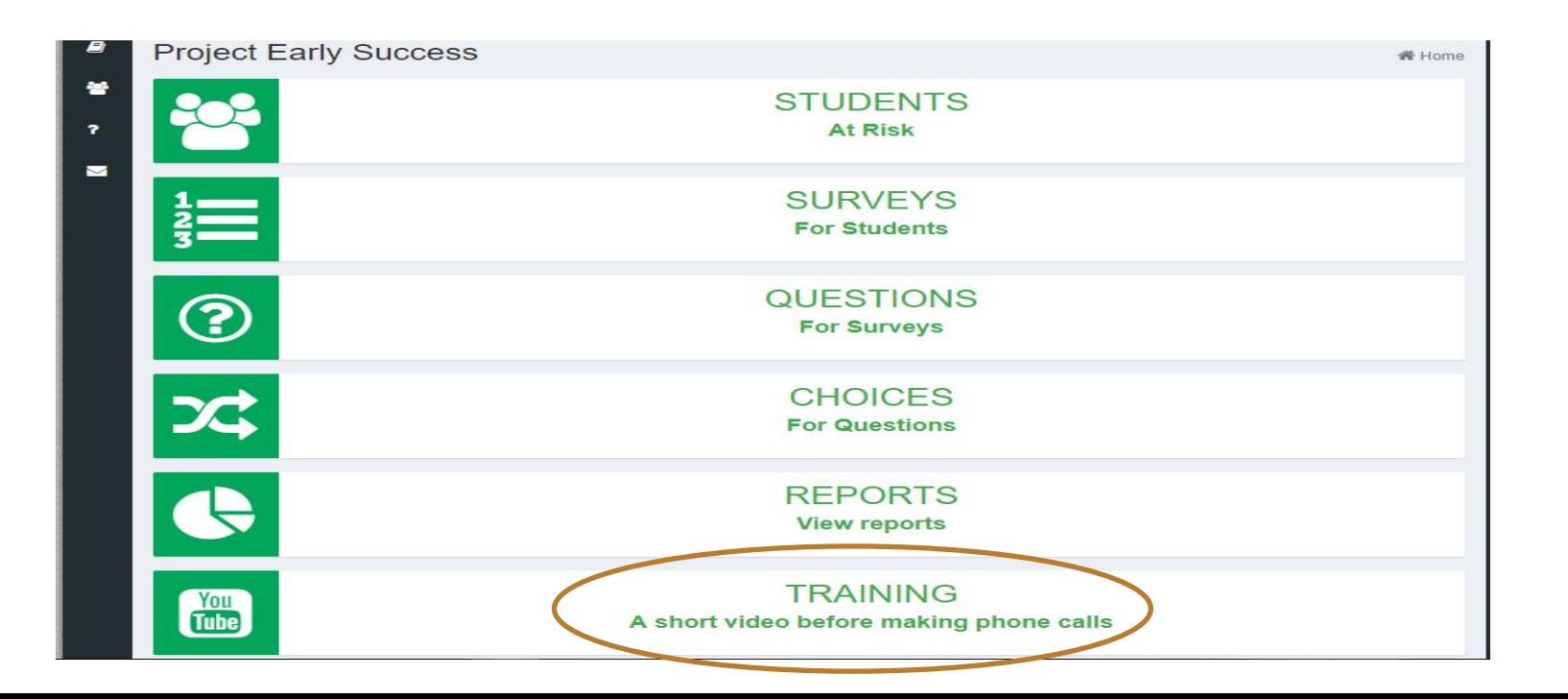

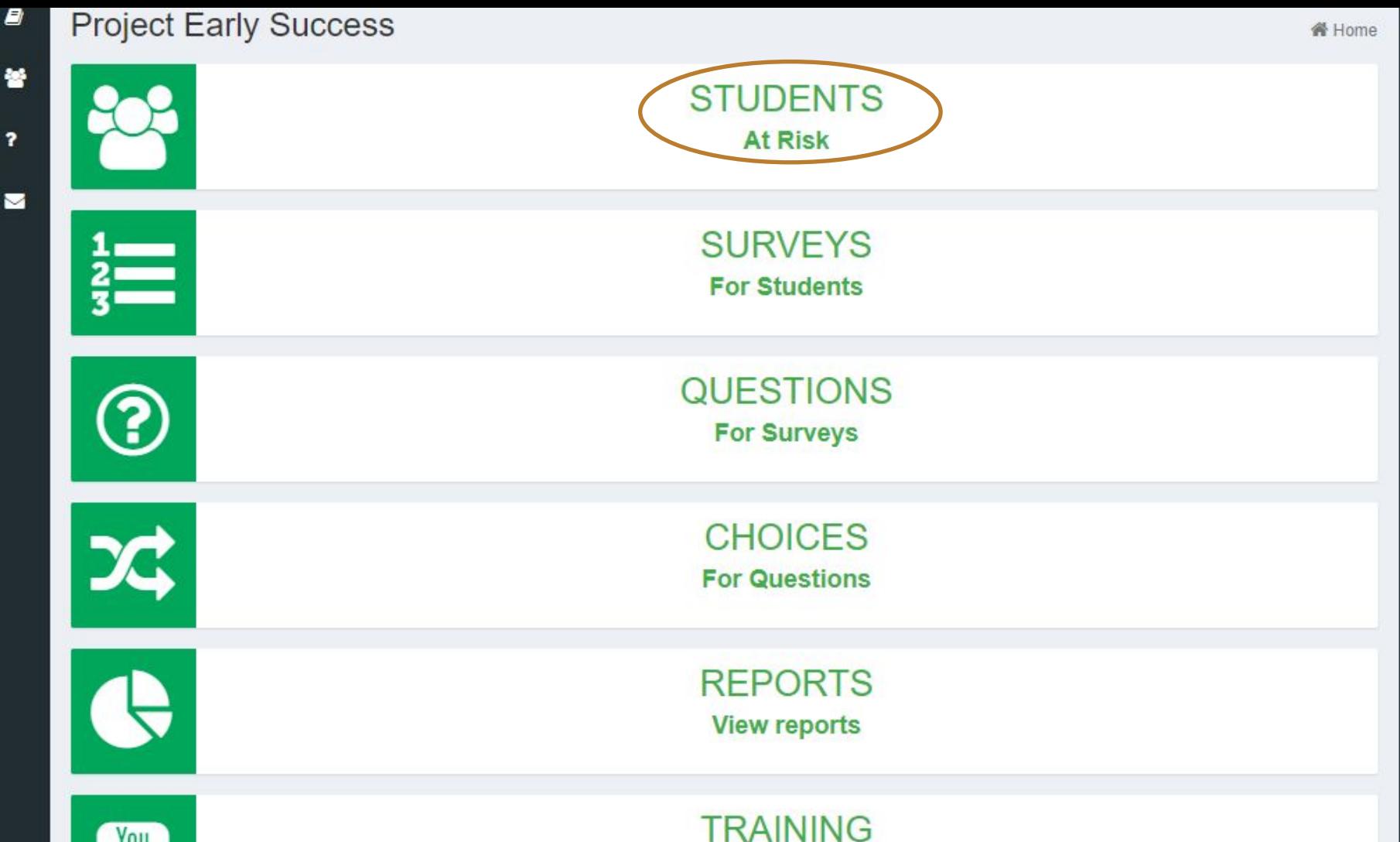

# Obtaining Student Lists

- The list will update daily
- Available in the Call Form app
- Use filters to create list of students.
- Can download as CSV
- First priority: Respond to SignalVine Requests (and log in PES system)
- Second: Filters to use
	- $\circ$  Is at risk = "yes"
	- Contact Outcome = "no attempt"
		- Try again with "unsuccessful" Students as time permits
	- $Part of term = "Second 8-weeks"$

**Student population reconcile T** Filters Continuing New First Time - Adult Download CSV New First Time - Traditiona **Is At Risk? CRN** Yes  $\checkmark$ **Contact Outcome** Successful Unsuccessful **Taking Hoosiers to the Next** No Attempt At All Level attribute? Unknown Program campus **Part Of Term** Anderson First 8-weeksAvon-moving to Plainfield F Second 8-weeks<br>16-Week **Batesville** Bloomington **Instructors Username** Aamie L. Smith Aaron Broomall Aaron D. Milliner Aaron J. Atkinson **Advisors** Aaron M. Burdin Go Aaron M. Goodpaster Abby Englert Clear Abigail H. Meus

## Avoiding Simultaneous Call Attempts

● "Check out" a student to signal active contact attempt

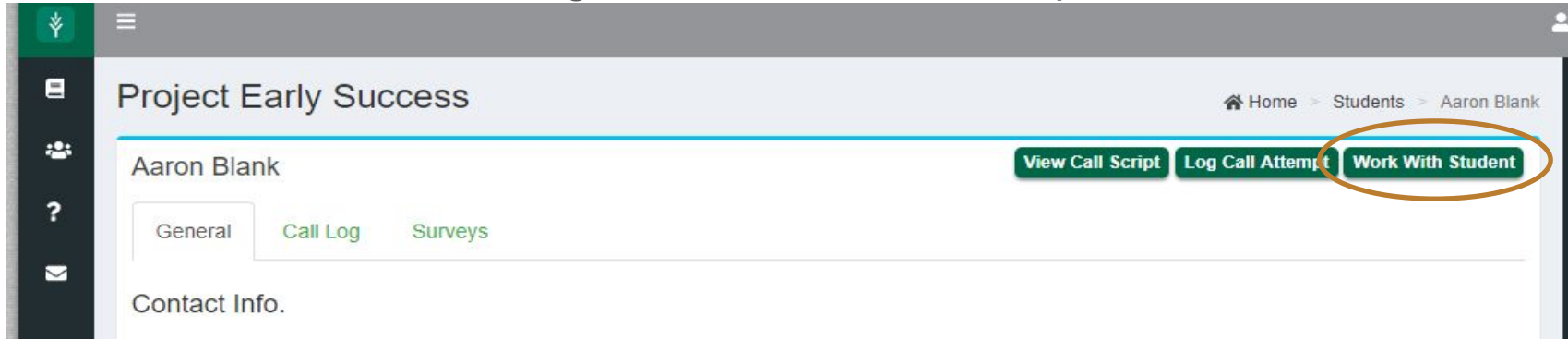

● Will "check in" student after you complete the call log

## Log Call Attempt When Finished

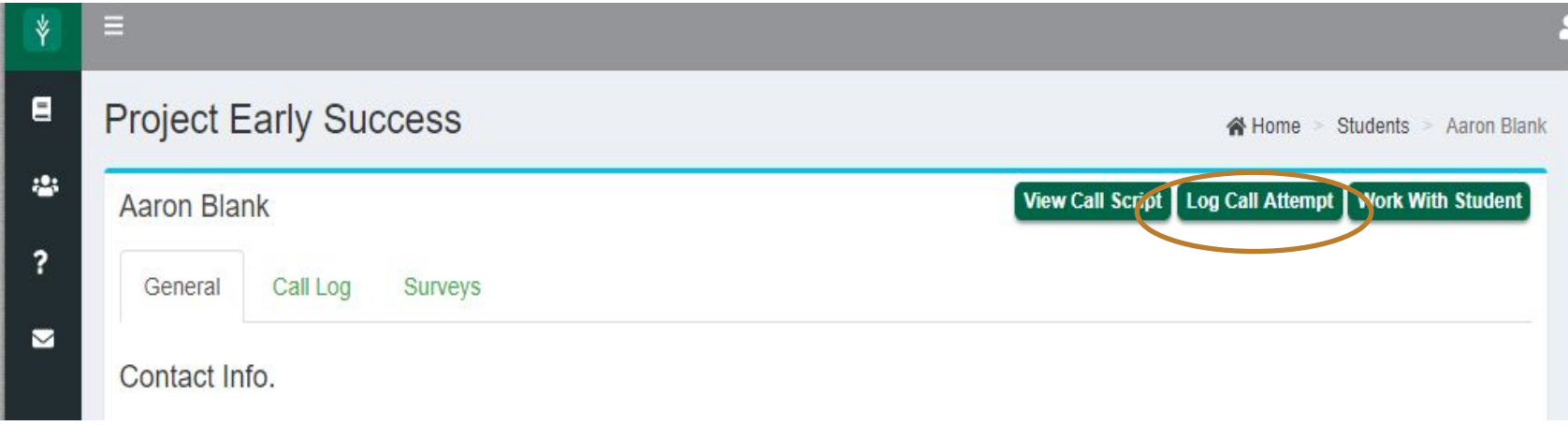

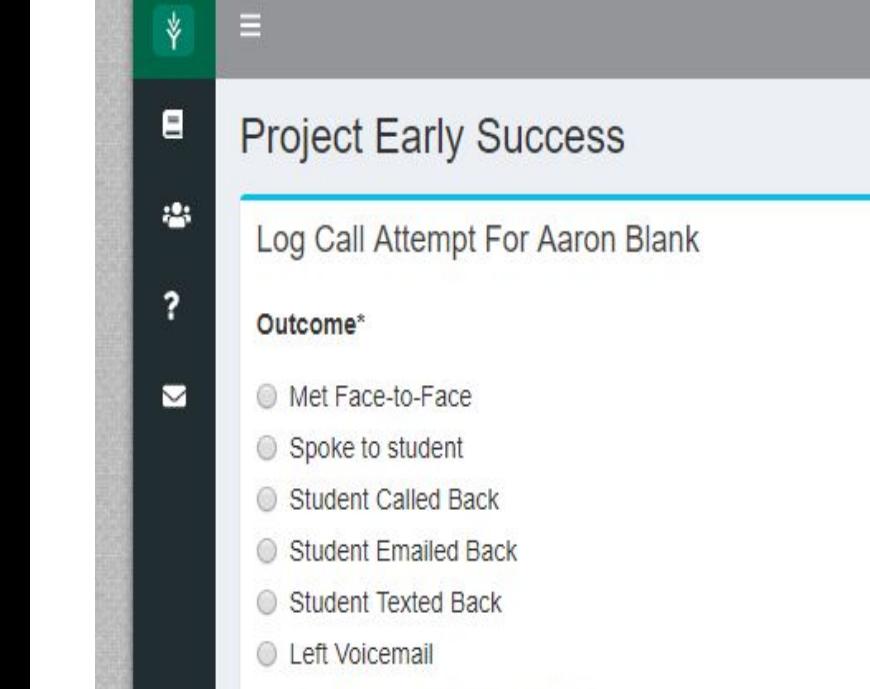

Left Voicemail and Sent Email

AHome > Students > Aaron Blank > Log Call Attempt

## If Successful Call Attempt

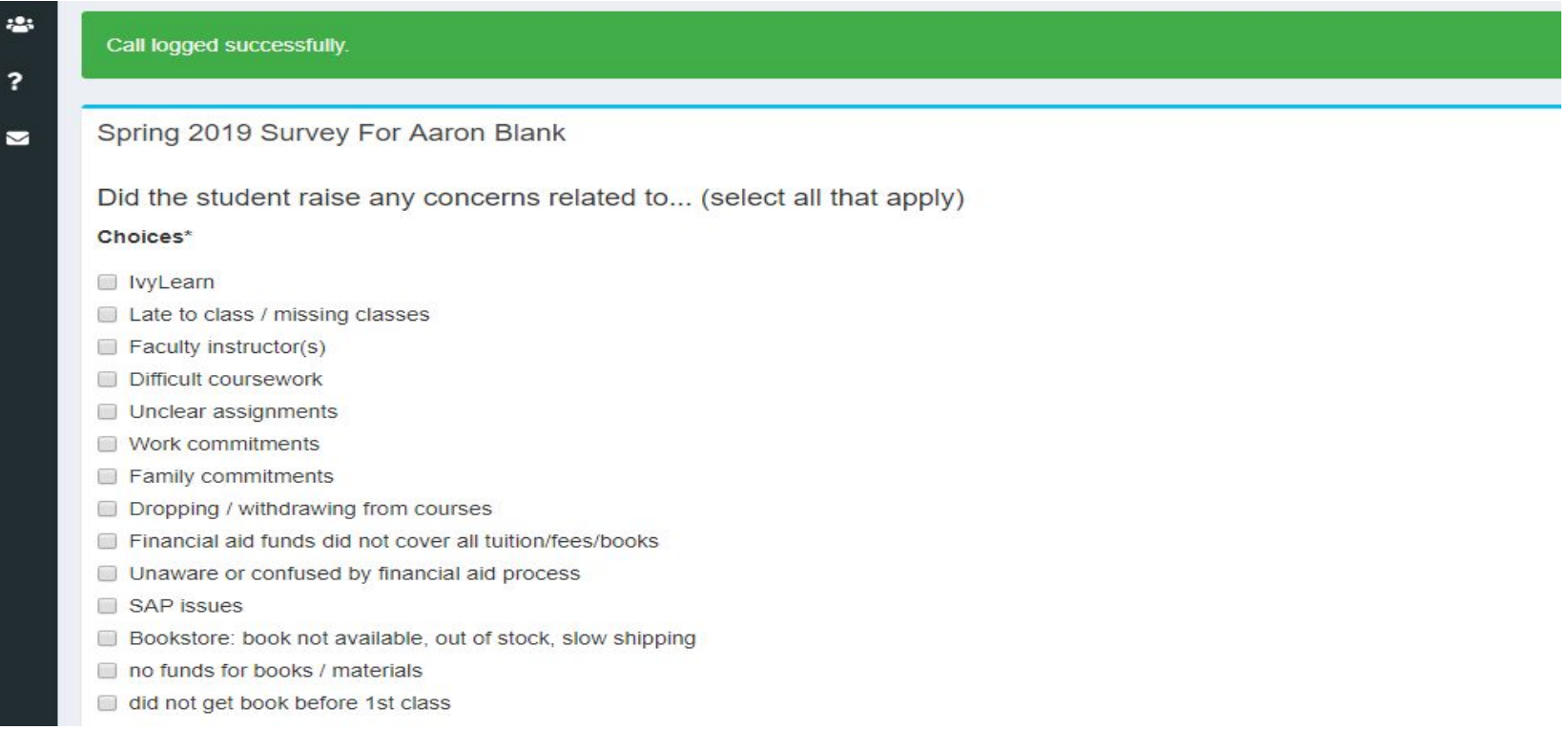

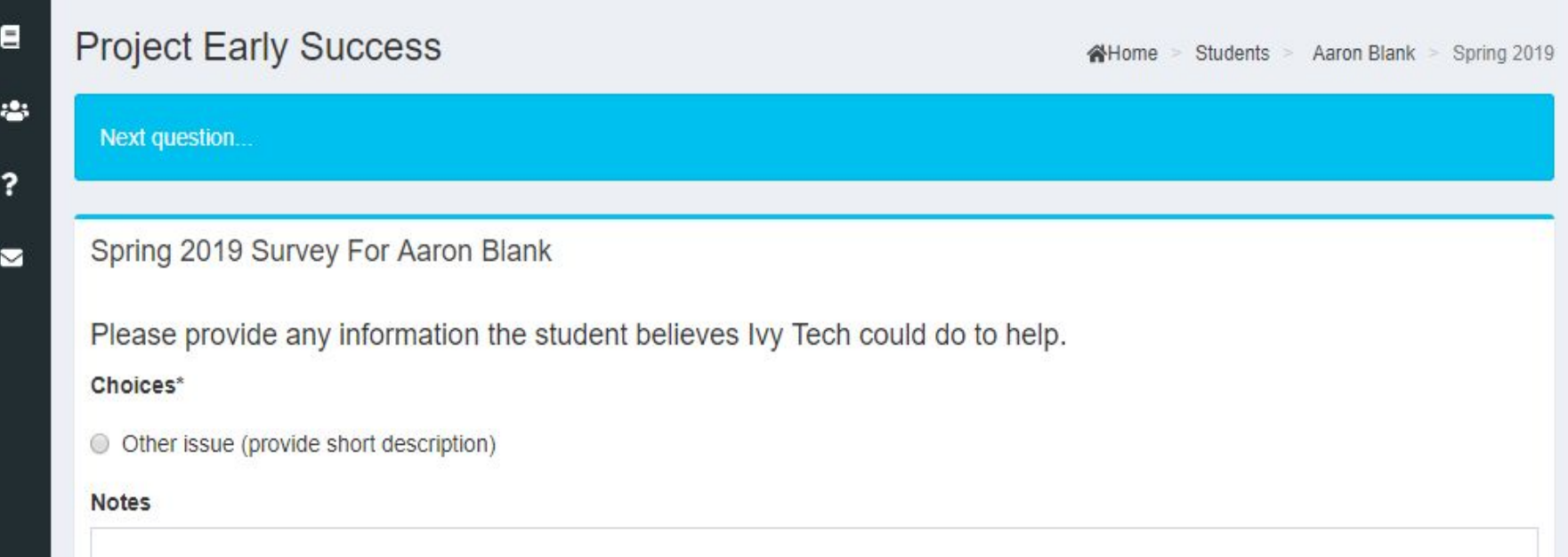